#### **URL encoding to pass arguments is broken with Edge and IE**

2021-03-04 18:21 - Benoit Petit

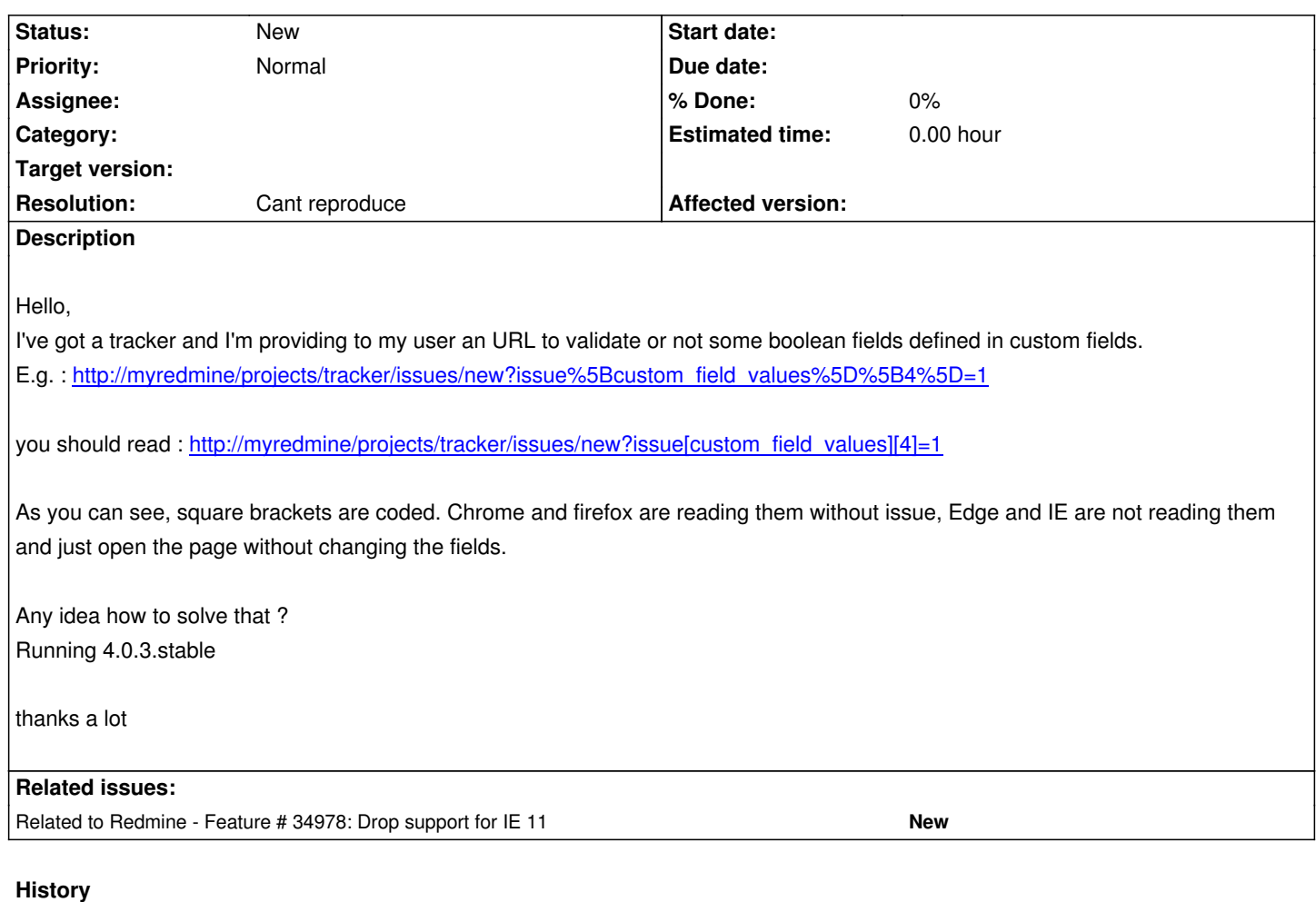

## **#1 - 2021-03-05 10:34 - C S**

You know that both (Legacy Edge) are End of Life?

#### **#2 - 2021-03-05 12:03 - Benoit Petit**

C S wrote:

*You know that both (Legacy Edge) are End of Life?*

I am, but that is still used.

Additional question, is there a way to prefill a custom field, that would be hidden or read-only ? Basically filled by the URL but without showing the field to the user.

Best

# **#3 - 2021-04-09 10:50 - Go MAEDA**

*- Resolution set to Cant reproduce*

I was able to turn on a boolean custom field using the following URL.

http://127.0.0.1:3000/projects/ecookbook/issues/new?issue%5Bcustom\_field\_values%5D%5B12%5D=1 (http://172.16.244.1:3000/projects/ecookbook/issues/new?issue[custom\_field\_values][12]=1)

## **[#](http://127.0.0.1:3000/projects/ecookbook/issues/new?issue%5Bcustom_field_values%5D%5B12%5D=1)[4 - 2021-04-09 10:55 - Benoit Petit](http://172.16.244.1:3000/projects/ecookbook/issues/new?issue[custom_field_values][12]=1)**

ok, my issue was may be that the field has to be visible by the user. I've made additional trials and it might be the root cause. Can you please give a try to hide the custom field and see if the URL can still set the field?

### **#5 - 2021-04-09 11:19 - Go MAEDA**

Benoit Petit wrote:

*Can you please give a try to hide the custom field and see if the URL can still set the field?*

Does "hide" mean tweaking "Visible" setting in Custom fields » Issues page?

If the custom field is not configured to be visible to the user's role, I think the user will not be able to set a value to the custom field.

## **#6 - 2021-04-09 11:27 - Benoit Petit**

Yes exactly, not visible but changed by the URL.that helps to sort some issues by internal items that are not easy to explain to newbies..

#### **#7 - 2021-04-21 10:36 - Go MAEDA**

*- Related to Feature #34978: Drop support for IE 11 added*